# **Uuden Tietomallit-työkalun esittely**

Riitta Alkula 11.3.2024

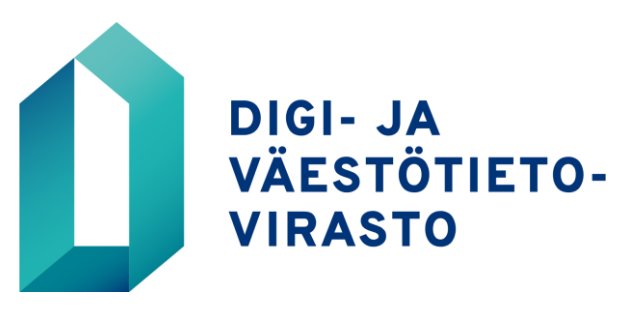

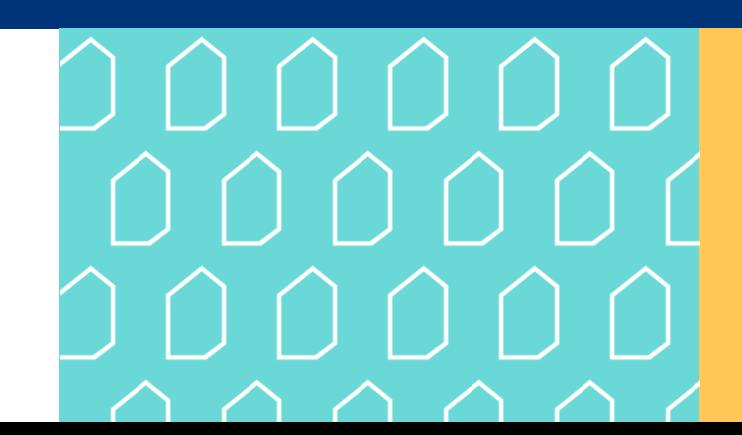

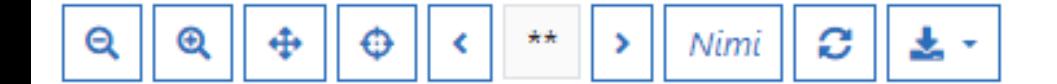

# **Miksi uusi työkalu?**

- **Suorituskyky**
- Muistin käyttö
- Saavutettavuus
- Ylläpidettävyys

Myös hyvää ja säilytettävää

- Visuaalisuus
- Työkalujen kokonaisuus
- Semanttinen linkitetty data

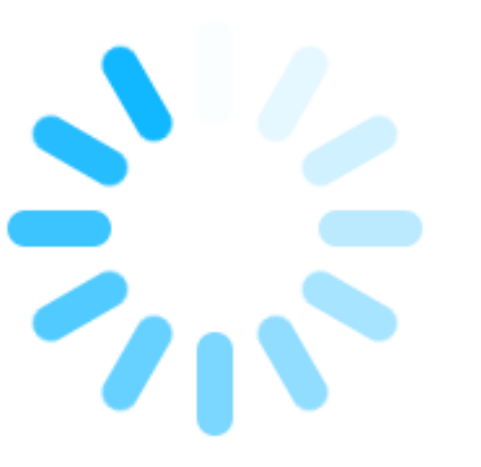

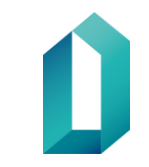

#### **Tilat (1 ja 6)**

**Etusivulla** kaikille näkyvät vain *käytössä olevat* tilat

- Ehdotus
- Voimassa oleva

Lisäksi voi hakea poistuneet eli *Ei käytössä olevat*  tilat: • Korvattu

- 
- **Poistettu** käytöstä

Vain oman organisaation jäsenille näkyy

• Luonnos (vrt. aiemmin tila Keskeneräinen)

#### Tietomallit

Tietomallit-työkalulla kuvataan tietojärjestelmien ja rajapintojen tietosisältöjä ja -rakennetta. Tietomallit-työkalu tekee julkishallinnon julkisten tietojen loogisesta tietomallityöstö avointa ja julkista, joka helpottaa tietomallien hyödyntämistä yli organisaatiorajojen.

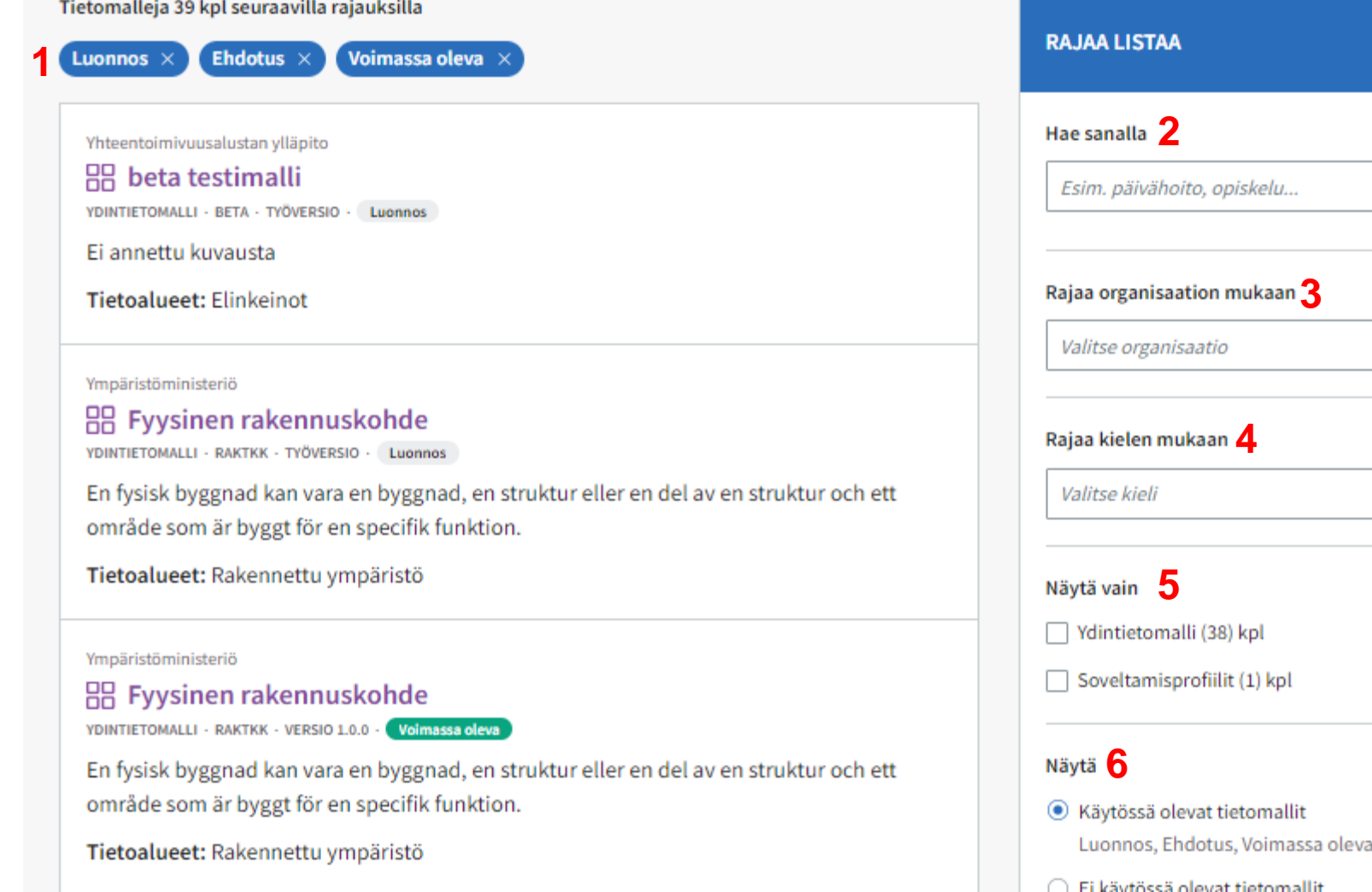

Kuten aiemminkin, *Luo uusi tietomalli*  – painike näkyy etusivulla vain niille, joilla on muokkaus oikeudet

 $+$  Luo uusi tietomalli

 $\mathbf{v}$ 

 $\mathbf{v}$ 

Tietomalleja voi hakea haku sanalla (2) tai rajata hakua vastuutahon (3), kielen (4), tyypin (5) tai tilan (6) mukaan. Lisäksi haun voi rajata vain tiettyihin tietoalueisiin (alempana sivulla, ei näy kuvassa).

#### Opetuksen ydintietomalli

RR YDINTIETOMALLI · FI-EDU · TYÖVERSIO · Luonnos

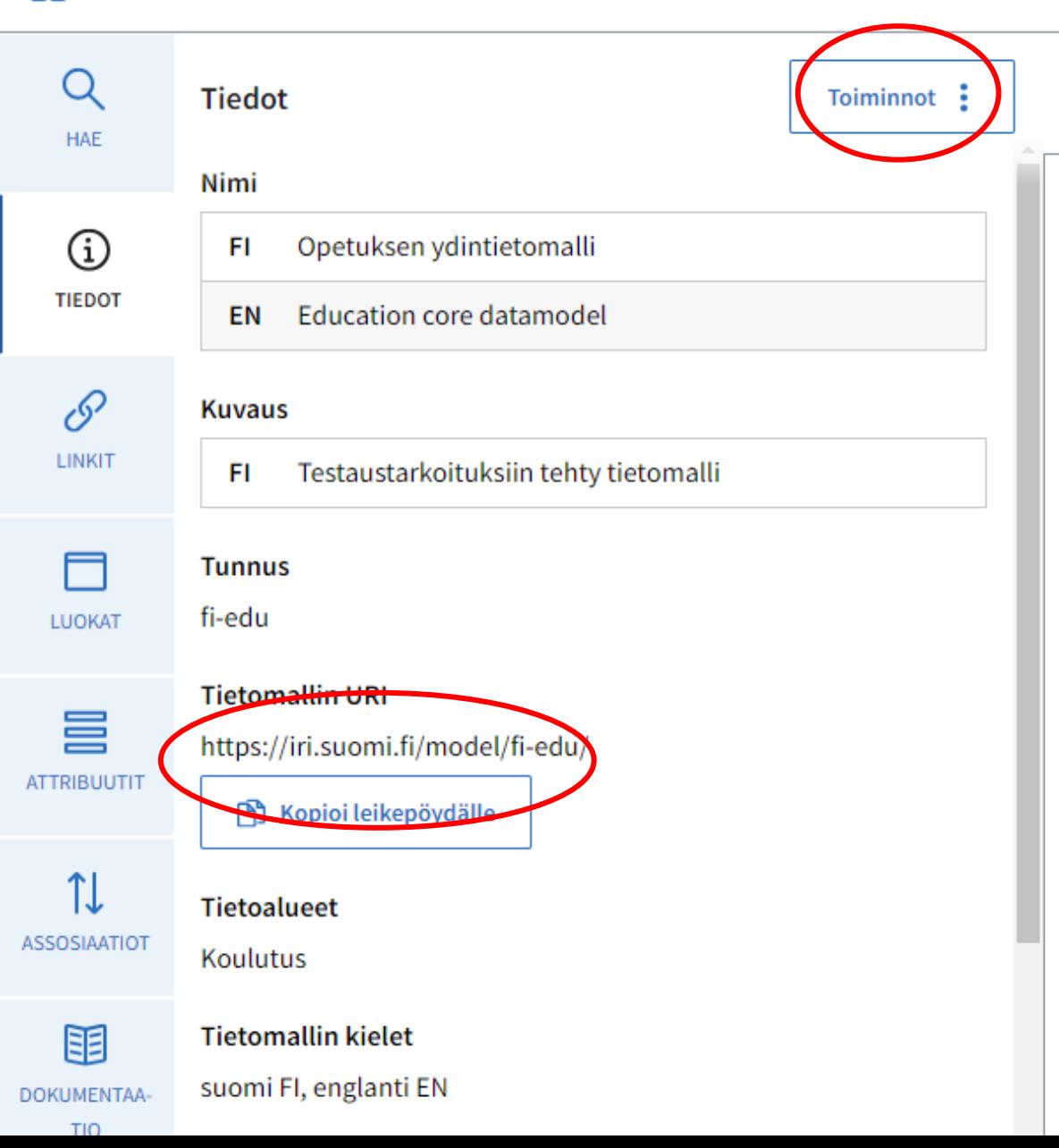

# **Tietomallin tiedot**

- Tietomalliin tultaessa näkymään avautuu ensin tietomallin *Tiedot* -välilehti
- Teknisten formaattien lataus on nyt *Toiminnot*-alasvetovalikossa
- Osoitteet ovat jatkossa IRI-osoitteita URIosoitteiden sijasta
	- Osoite on muotoa [https://iri.suomi.fi/model/isa2c](https://iri.suomi.fi/model/isa2core/) [ore/,](https://iri.suomi.fi/model/isa2core/) kun se nyt on muotoa [http://uri.suomi.fi/datamodel/n](http://uri.suomi.fi/datamodel/ns/isa2core) [s/isa2core#](http://uri.suomi.fi/datamodel/ns/isa2core)
	- IRI-osoitteet ovat laajennus URIosoitteista.
	- Vanhat URI-osoitteet ohjataan automaattisesti uuteen IRIosoitteeseen

#### Julkishallinnon ylätason tietokomponen

RR YDINTIETOMALLI · KMR · VERSIO 2.0.0 · Voimassa oleva

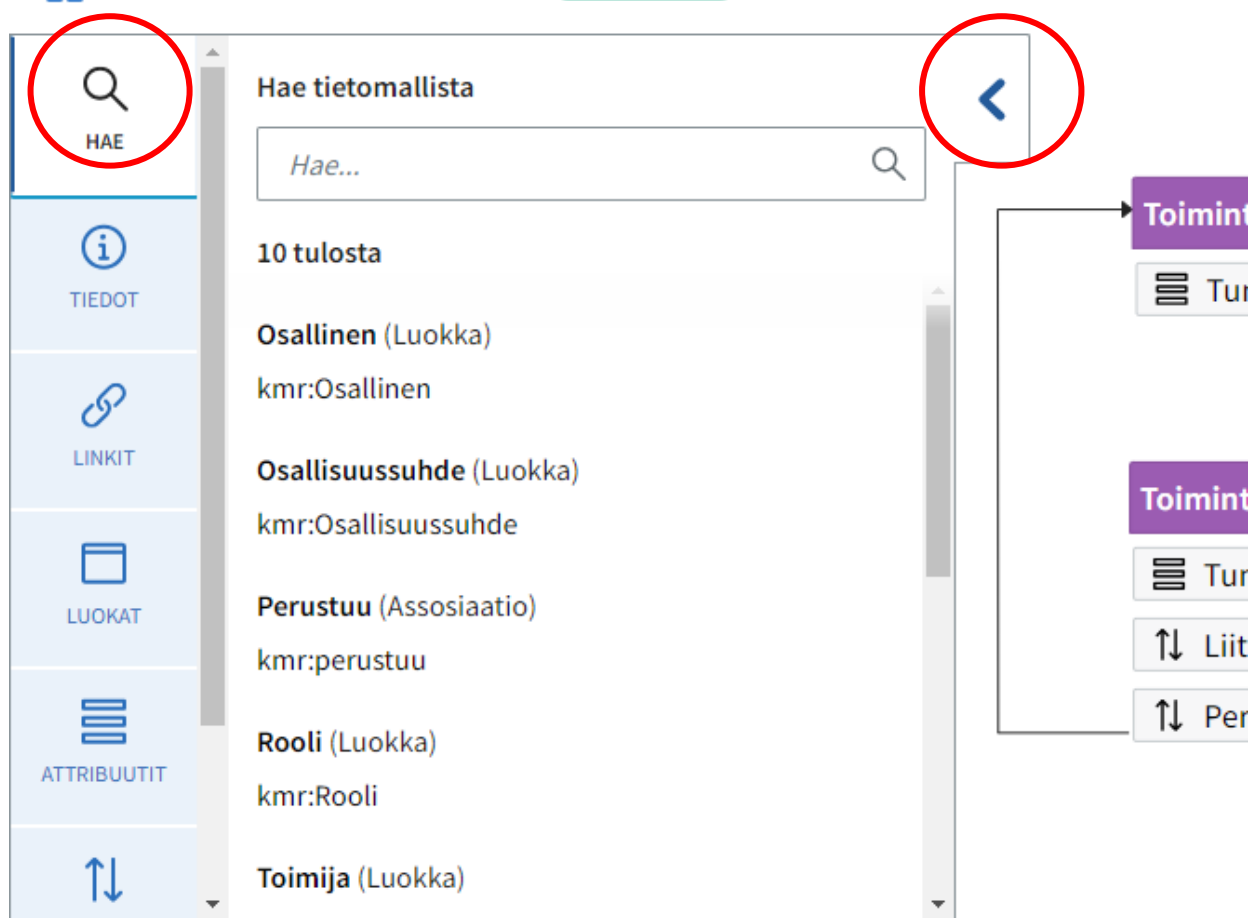

## **Tietomallin oma haku**

- Tietomallin hakutoiminnolla voi hakea tietoja tietomallin sisältä
- Lähtötilanteessa haku näyttää kaikki tietomallin resurssit (luokat, attribuutit ja assosiaatiot)
- **<** Väkästä klikkaamalla saa vasemman sivupaneelin piiloon ja kaavio (visualisointi) täyttää koko näytön

#### Opetuksen ydintietomalli

**HR YDINTIETOMALLI · FI-EDU · TYÖVERSIO · Luonnos** 

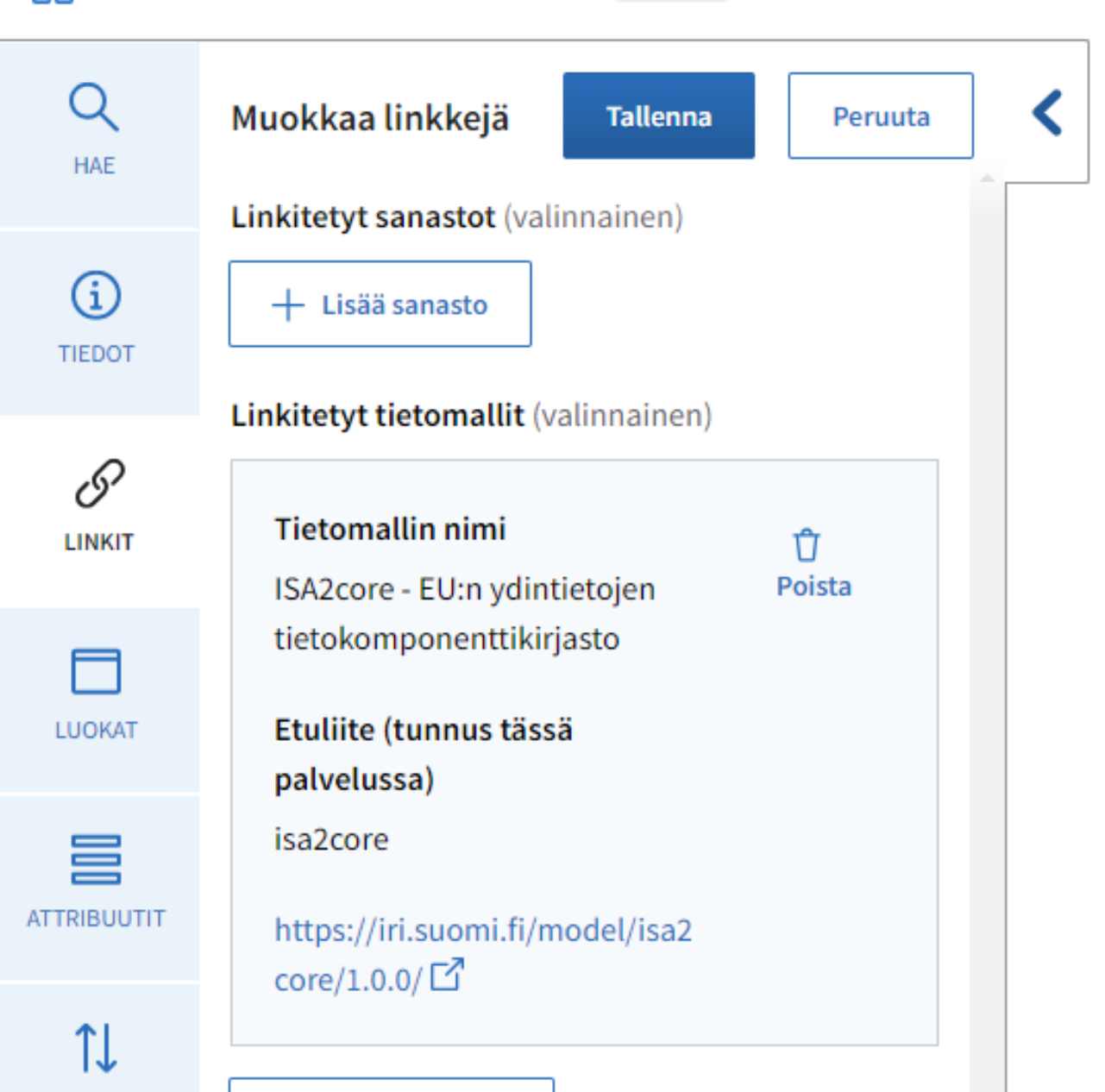

# **Linkit-sivu**

- Linkitetyt sanastot ja tietomallit (nimiavaruudet) on siirretty omalle välilehdelleen
- Soveltamisprofiileihin voi lisäksi linkittää koodistoja
- Linkityksen avulla voi **nopeuttaa** mallintamista, kun resursseja lisättäessä työkalu tarjoaa ensin vain **tähän tietomalliin** linkitettyjä sisältöjä
- Jos sopivia resursseja ei löydy, voi mallinnuksen aikana laajentaa hakua myös muualle
- Jos sopiva resurssi löytyy muualta, työkalu linkittää sen **automaattisesti** ja **lisää** tämän sivun **listaukseen**

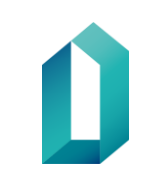

### Avoindata.fi:n DCAT-AP laajenr

 $D_{A}^{2}$  SOVELTAMISPROFIILI · FI-DCATAP · VERSIO 0.0.1 · Ehdotus

**Tietoalueet** 

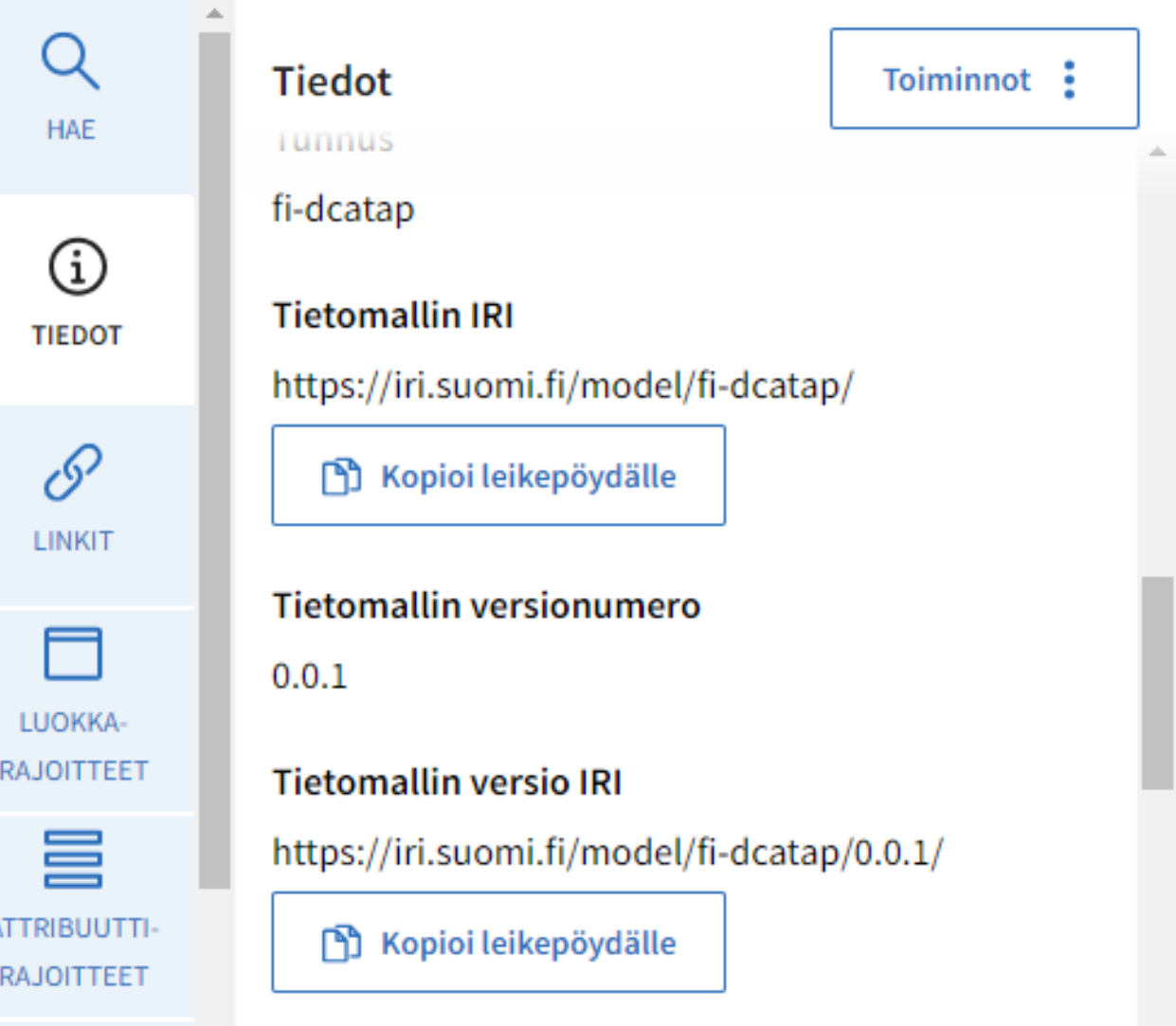

## **Versiointi**

- Julkaistuille tietomalleille annetaan tilatiedon lisäksi myös versionumero, jolloin voidaan viitata tietomallin tiettyyn versioon.
- Tietomallin IRI-osoite on kaikilla versioilla sama.
- Voidaan linkittää joko koko tietomallin tasolle tai tiettyyn tietomallin versioon. (Vrt. rajapintojen versiointikäytännöt)
- Luonnos-tilassa olevaan tietomalliin voivat linkittää vain oman organisaation mallintajat – kun luonnoksesta julkaistaan julkinen versio, työkalu automaattisesti kohdistaa linkitykset uudelleen, julkaistuun versioon

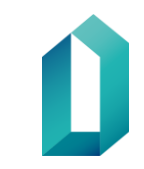

Tietomallit > Julkishallinnon ylätason tietokomponentit

#### Sisältö kie

#### Julkishallinnon ylätason tietokomponentit

**OO** YDINTIETOMALLI · KMR · VERSIO 2.0.0 · Voimassa oleva

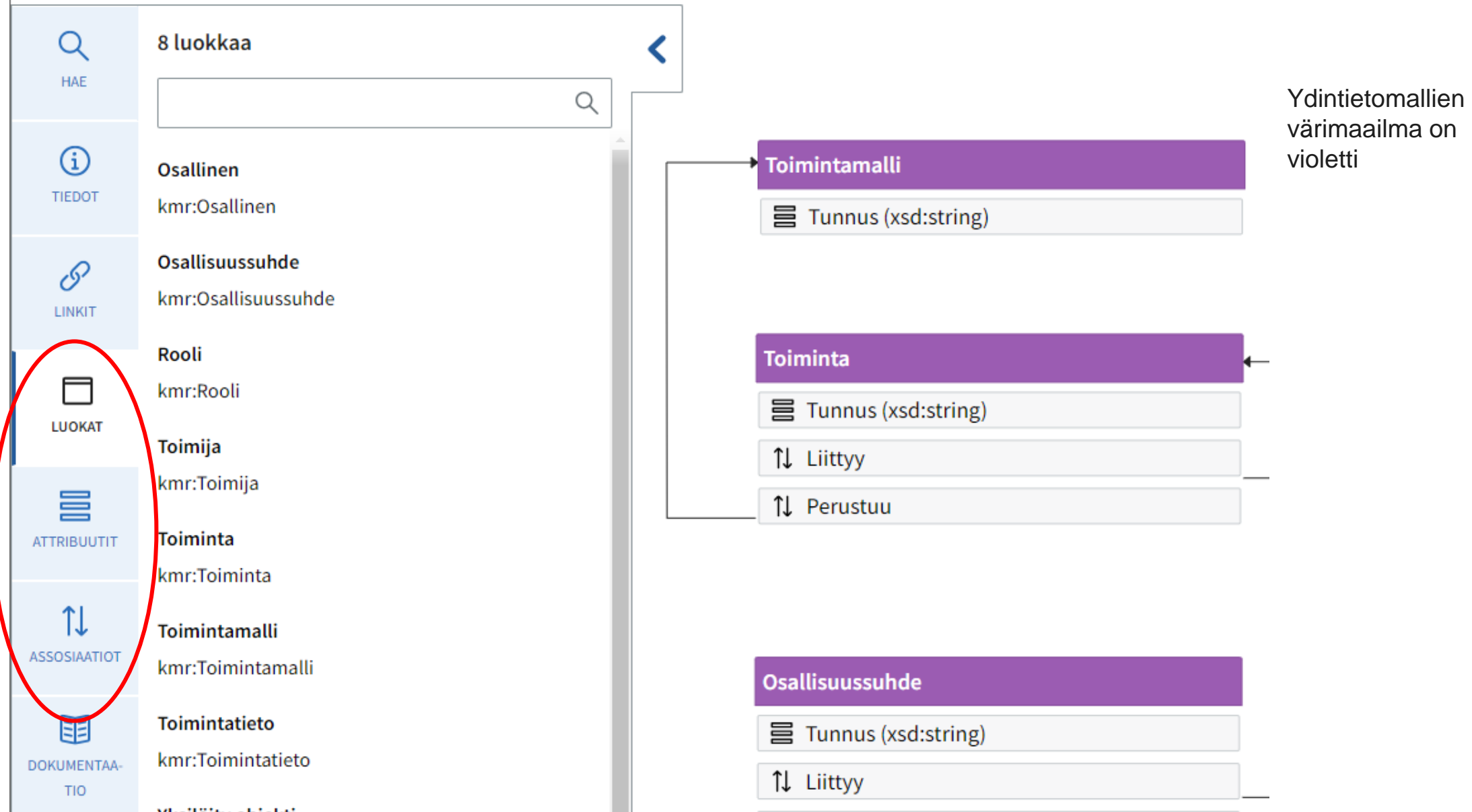

Tietomallit > Suomen kansallinen keskitetty tietopiste (NSIP) suojatulle datalle

#### Suomen kansallinen keskitetty tietopiste (NSIP) suojatulle datalle

DA SOVELTAMISPROFIILI · FI-NSIPAP · VERSIO 1.0.0 · Ehdotus

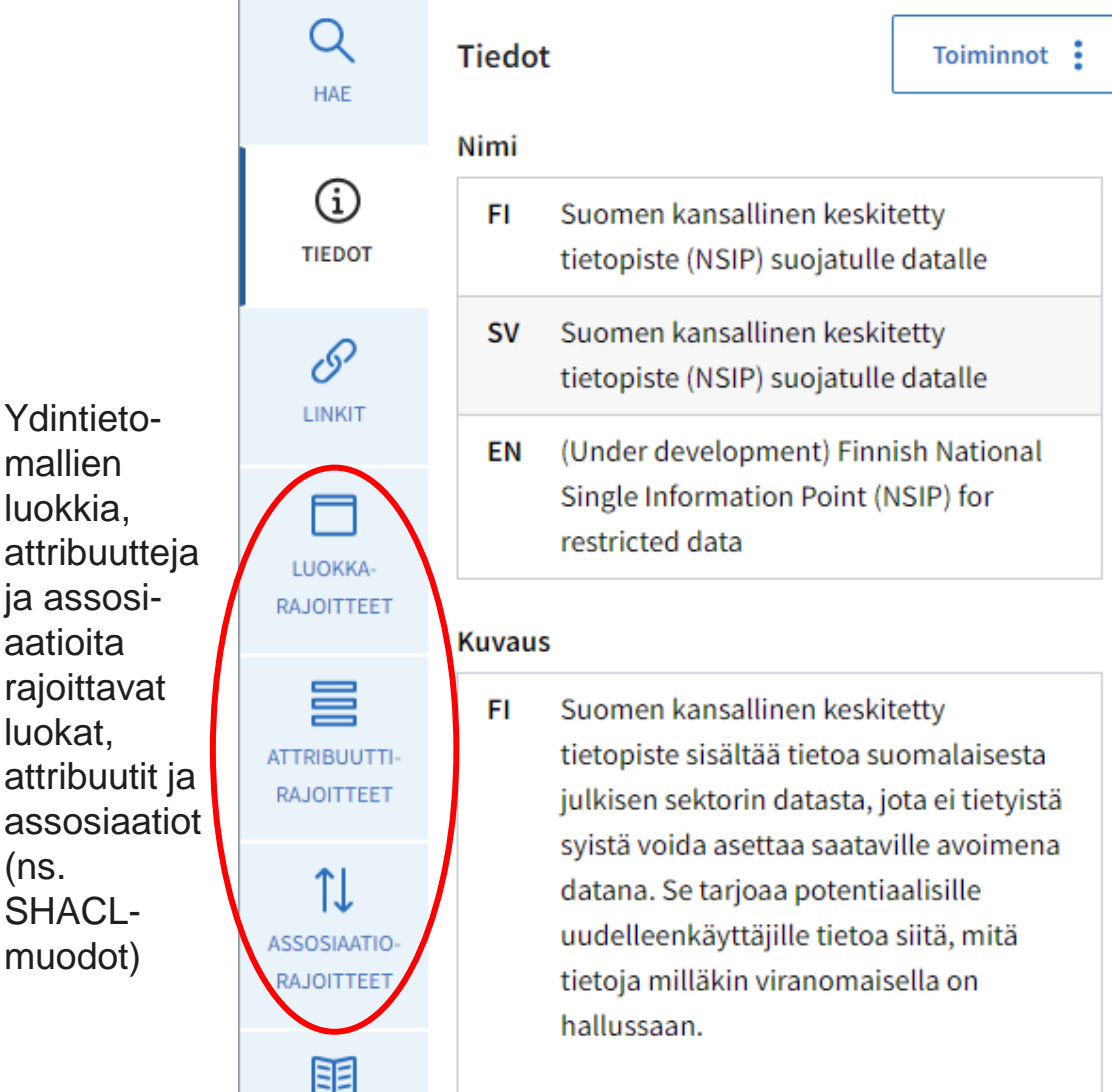

Ydintieto mallien luokkia,

ja assosi aatioita

luokat, attribuutit

(ns.

SHACL muodot)

#### Tietoaineisto (fi-nsipap:Dataset)  $\equiv$  Avainsana [1..\*] (rdf:langString) 言 Tietoaineiston kuvaus [1..\*] (rdf:langString) 言 Tietoaineiston nimi [1..1] (rdf:langString) 言 Tietoaineiston näkyvyys [1..1] (rdfs:Literal) 言 Tietoaineiston url [1..1] (xsd:anyURI) 言 Tunniste [1..1] (xsd:string) ■ Ylläpitäjän nimi [1..1] (xsd:string) ■ Ylläpitäjän sähköpostiosoite [1..\*] (xsd:string) 言 Ylläpitäjän verkkosivu [0..1] (xsd:string)  $\mathcal{L}$  jakelu [\*]  $\uparrow \downarrow$  julkaisija [1..1] ↑↓ kategoria [\*] ↑↓ käyttöoikeuksien lisätiedot [0..1] 1.1] käyttöoikeus [1..1]

Soveltamis profiilien värimaailma on sininen

Sisältö kiele

## **Mallintamisesta vielä**

- Ydintietojen ja soveltamisprofiilien eroa on selkeytetty ja ydintietojen roolia vahvistettu.
	- soveltamisprofiilien sisällön tulee perustua ydintietoihin, kun aiemmin soveltamisprofiiliin voitiin keksiä omia luokkia (jotka valitettavasti eivät sellaisenaan ole yhteentoimivia).
	- erottelun korostamiseksi on ajateltu nimetä myös resurssit eri tavalla:
		- ydintietomallin resursseja ovat luokat, attribuutit ja assosiaatiot
		- soveltamisprofiilin resursseja ovat luokka-, attribuutti- ja assosiaatiorajoitteet, jotka hyödyntävät ydintietomallin resursseja ja määrittelevät niille lisää ominaisuuksia, kuten tarkan tietotyypin ja lukumäärätietoja (kardinaliteetteja)
	- Jos et löydä sopivaa luokkaa, voit kuitenkin aina nimetä yläluokaksi OWLspesifikaation luokan "Thing"
	- Voit myös tehdä "esimerkkisoveltamisprofiileja", joista voidaan "kopioida" resursseja toiseen soveltamisprofiilin
		- Käytännössä tässä kopioidaan viittaus yhteiseen ydintietomalliin
		- Vrt. aiemmin toisen soveltamisprofiilin hyödyntäminen oli kielletty

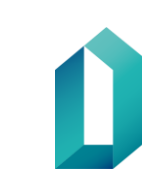

## **Kaavion näkymän muuttaminen**

#### **Contact Point**

昌 Opening hours (rdfs:Literal)

- 昌 Has telephone (rdfs:Literal)
- 巪 Has email (rdfs:Literal)
- ↑↓ availability restriction

**Opening Hours Specification** 

- 量 Valid from (xsd:dateTime)
- $\equiv$  Valid through (xsd:dateTime)
- Day of week (xsd:anyURI)

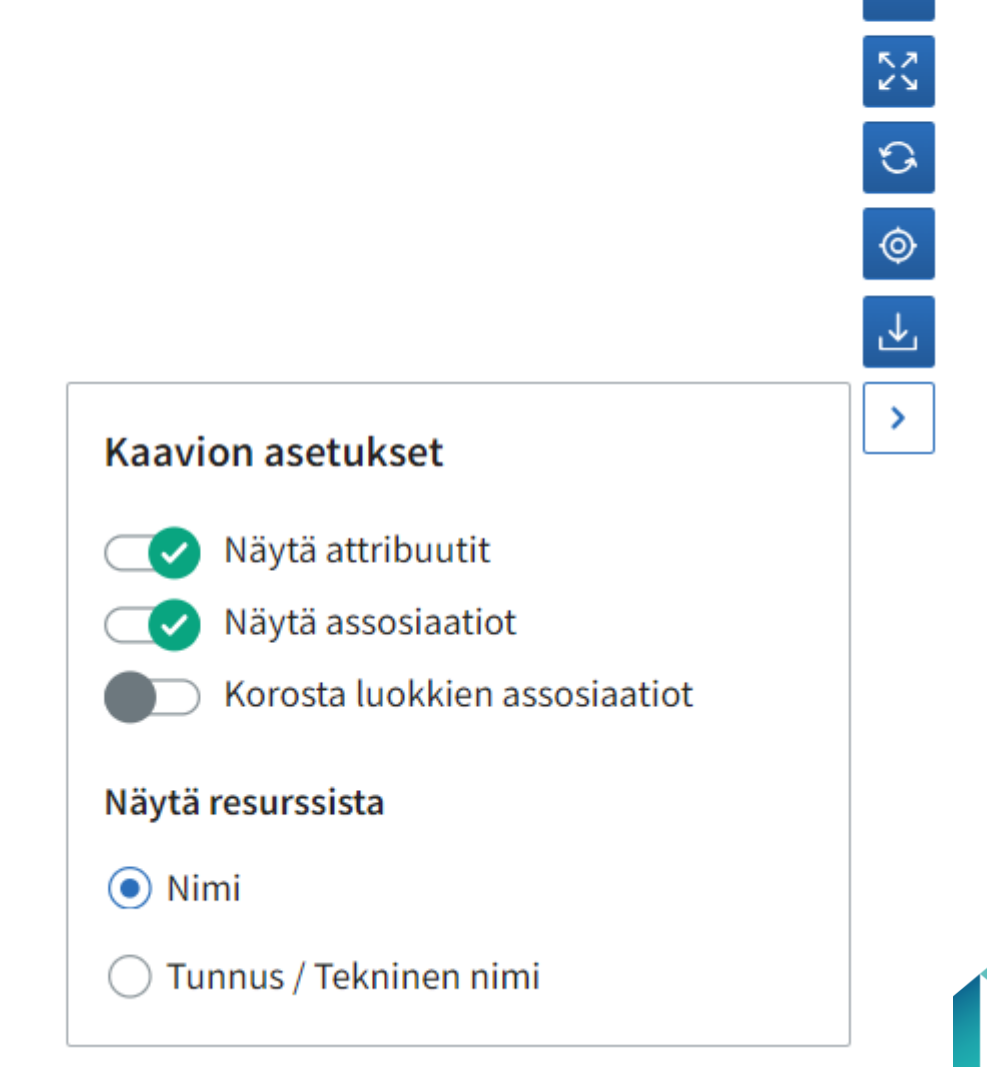

### **Attribuuttien ja assosiaatioiden lisäys visualisoinnin kautta**

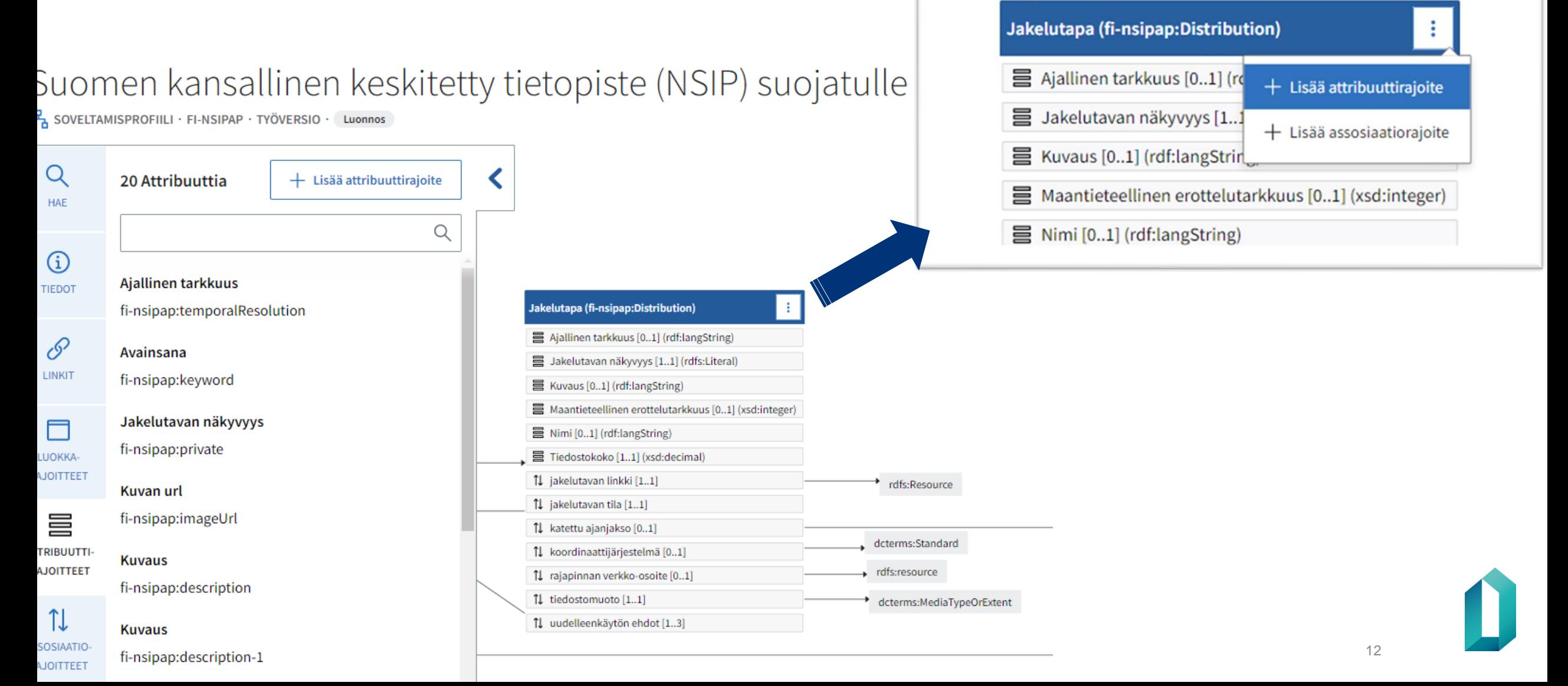

## Opetuksen ydintietomalli

 $\overline{AB}$  YDINTIETOMALLI · FI-EDU · TYÖVERSIO · Luonnos

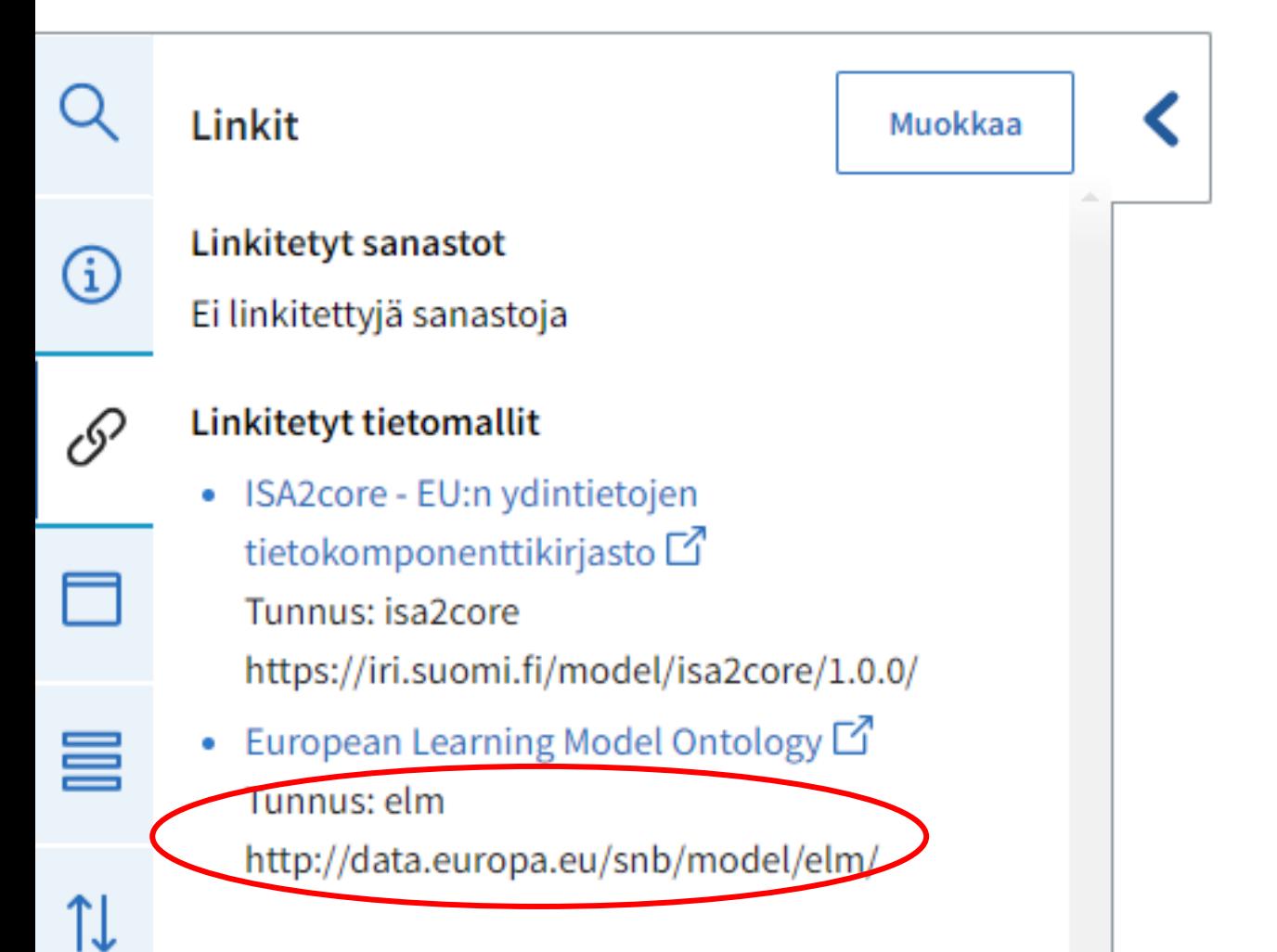

### **Ulkopuolisen nimiavaruuden linkitys**

- Työkalu pystyy aiempaa paremmin hyödyntämään myös ulkopuolisia tietomalleja (ontologioita, nimiavaruuksia), edellyttäen että ne täyttävät tekniset edellytykset
- Ulkopuolisen tietomallin pitää olla ns. resolvoituva eli linkin päästä pitää löytyä oikea, konelukuinen resurssi (ei pelkkä dokumentti)
- DVV voi pyynnöstä lisätä työkaluun näitä lisää

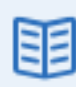

#### Lisää linkki tietomalliin

Voit hyödyntää toisen tietomallin sisältöä helpommin omassa mallissasi lisäämällä linkin tietomalliin.

 $\alpha$ 

**Tietoalue** 

Kaikki tietoalueet

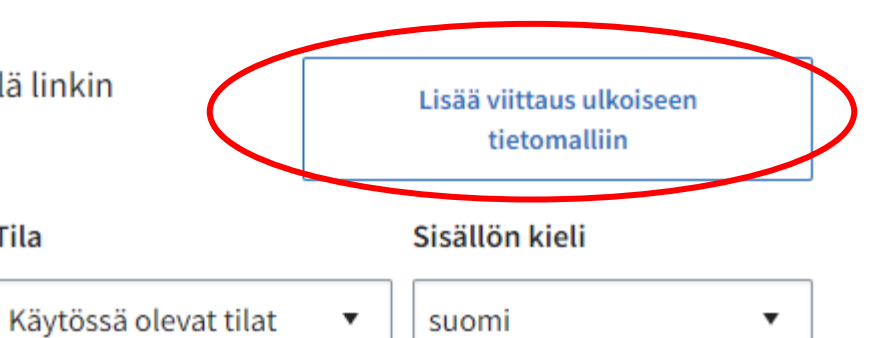

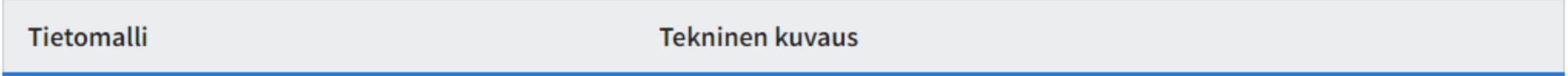

Tila

 $\blacktriangledown$ 

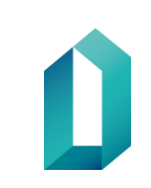

**Haku** 

Hae nimellä

#### Lisää viittaus tämän palvelun ulkopuoliseen tietomalliin

#### Nimiavaruus (URI, URN tms.)

http://data.europa.eu/snb/model/elm/

 $\times$  |  $\star$ 

Mikäli et löydä tarvitsemaasi tietomallia, ota yhteyttä ylläpitoon yhteentoimivuus@dvv.fi  $\square$ 

#### Tietomallin nimi, fi

Kirjoita tietomallin nimi

#### Tietomallin nimi, en

European Learning Model Ontology

#### Etuliite (tunnus tässä palvelussa)

elm

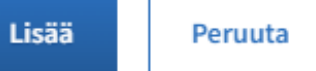

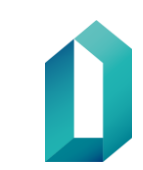

# **Migraatiosta**

- Kaikki tietomallit on testausta varten migroitu uuteen Beta-työkaluun
- Automaattinen siirtoskripti on siirtänyt melko hyvin ydintietomallit (tietokomponenttikirjastot) ja niiden luokat ja attribuutit, mutta ei assosiaatioita ➔ Kun tilanne on vakiintunut, tietomallit pitää siistiä eli luokkien ja assosiaatioviivojen sijainnit asetella paikoilleen
- Soveltamisprofiilien luokat ja attribuutit ovat siirtyneet melko hyvin, jos niissä on viitattu tietokomponenttikirjastoihin. Jos soveltamisprofiilin luokat on keksitty itse soveltamisprofiilissa, niitä ei ole pystytty siirtämään
- Migraatioskriptin periaatteista lisää ewikin sivulla: Resurssien käsittelysäännöt migraatiossa [\(https://wiki.dvv.fi/pages/viewpage.action?pageId=287144080\)](https://wiki.dvv.fi/pages/viewpage.action?pageId=287144080)

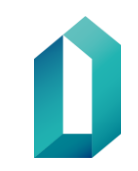

## **Jatko**

- Beta-ympäristö on koekäytössä viikon 11 ajan
- Koekäytön aikanakin DVV korjaa ympäristöstä bugeja
- Käyttöohjeiden tekeminen on työn alla ja julkaistaan mahdollisimman pian
- Varsinainen migraatio tehdään viikon 11 jälkeen. Silloin siirretään vain ne tietomallit, joiden on ilmoitettu olevan ajantasaisia ja käytössä
- Lähettäkää kysymyksiä ja ilmoittakaa ongelmista tukipostiimme: **yhteentoimivuus@dvv.fi**

# **Ota yhteyttä!**

**http://yhteentoimiva.suomi.fi**

**[yhteentoimivuus@dvv.fi](mailto:yhteentoimivuus@dvv.fi)**

**Yhteentoimivuus.slack.com**